# Computer Networks

The Socket API (Project 1) & Traceroute (HW 1)

(§1.3.4, 6.1.2-6.1.4)

Originally By David Wetherall (djw@), Modified By Qian Yan and Esther Jang (ether@)

W UNIVERSITY of WASHINGTON

#### About Me

#### **Esther Jang**

- ▶ 3rd year PhD student
- **Information and Communications** Technology for Development
- ▶ Community Cellular Network deployments
- $\triangleright$  My goal is to get better at teaching.

#### **Traceroute**

- ▶ Apps talk to other apps with no real idea of what is inside the network
	- $\triangleright$  This is good! But you may be curious ...
- ▶ Peeking inside the Network with Traceroute

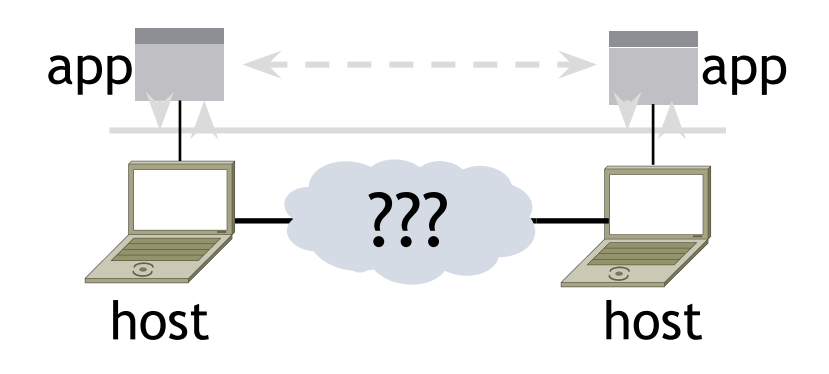

#### **Traceroute**

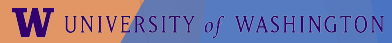

4

#### **Traceroute**

- ▶ Probes successive hops to find network path
- ▶ TTL: time-to-live

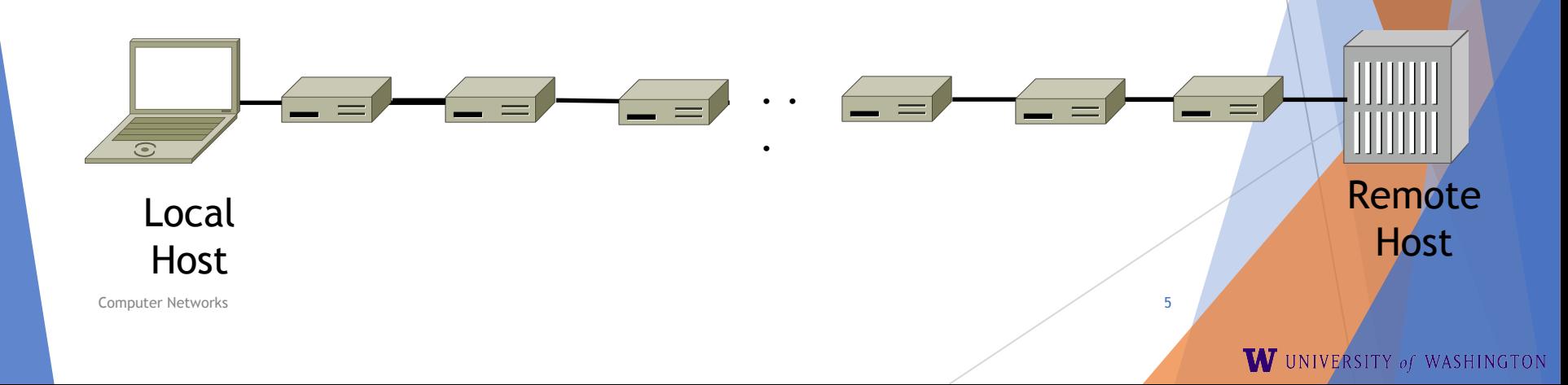

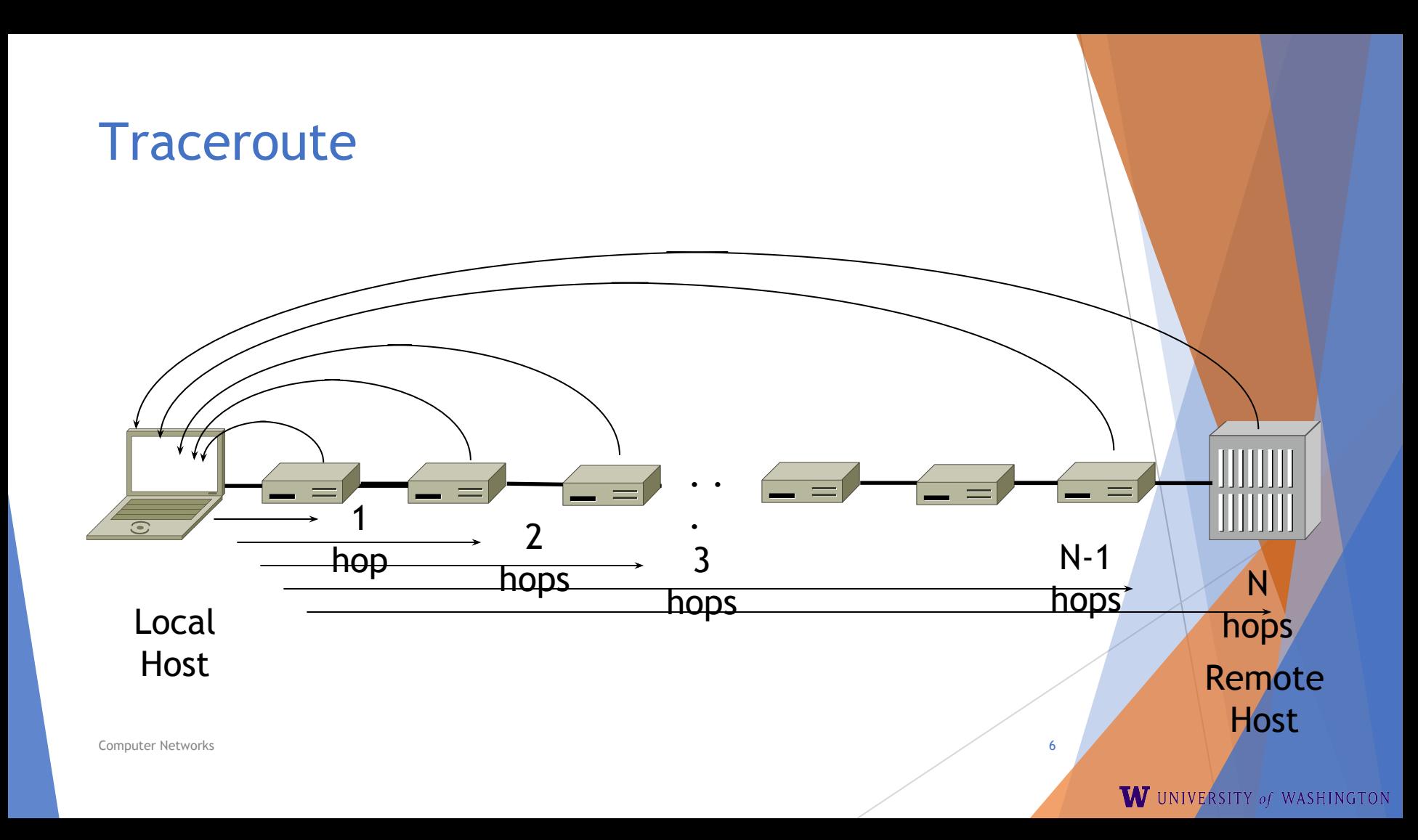

### Using Traceroute

 $\Sigma$ **Administrator: Command Prompt**  $\Box$  $\Box$ C:\Users\djw>tracert www.uw.edu ▲ Tracing route to www.washington.edu [128.95.155.134] over a maximum of 30 hops:  $\leq 1$  ms 192.168.1.1  $12345$  $\mathbf{1}$ ms ms 8  $ms$ 88.Red-80-58-67.staticIP.rima-tde.net [80.58.67.88] 8  $ms$  $ms$ 5 169.Red-80-58-78.staticIP.rima-tde.net [80.58.78.169]  $ms$  $11$  ms  $16$  ms 217. Red-80-58-87. static IP. rima-tde.net [80.58.87.217]  $12$  ms 12  $ms$  $13$  ms  $11$  ms 5 ms  $6<sub>ms</sub>$ et-1-0-0-1-101-GRTBCNES1.red.telefonica-wholesale.net [94.142.103.20  $51$  $\equiv$ 6  $40ms$  $38$  ms  $38$  ms 176.52.250.226 7 106  $136$  ms xe-6-0-2-0-grtnycpt2.red.telefonica-wholesale.net [213.140.43.9]  $108$  ms  $ms$  $\frac{8}{10}$ 180 ms 179  $ms$  $182$  ms Xe9-2-0-0-grtpaopx2.red.telefonica-wholesale.net [94.142.118.178] 178 175  $ms$  $176$  ms te-4-2.carl.SanJose2.Level3.net [4.59.0.225]  $ms$ 190 186  $187$  ms vlan80.csw3.SanJose1.Level3.net [4.69.152.190]  $ms$  $ms$  $11213$ <br> $13415$ <br> $1510$ 185 185  $187$  ms ae-82-82.ebr2.SanJose1.Level3.net [4.69.153.25]  $ms$  $ms$ 268  $205$  ms  $207$  ms ae-7-7.ebr1.Seattle1.Level3.net [4.69.132.50]  $ms$ 334 ms 202  $ms$ 195 ms ae-12-51.car2.Seattle1.Level3.net [4.69.147.132] 195 PACIFIC-NOR.car2.Seattle1.Level3.net [4.53.146.142]  $ms$ 196  $ms$  $195$  ms 197  $195$  ms  $\mathbf{m}$ s  $196$  ms ae0--4000.iccr-sttlwa01-02.infra.pnw-gigapop.net [209.124.188.132] v14000.uwbr-ads-01.infra.washington.edu [209.124.188.133]  $196$  ms 196  $ms$  $195$  ms Request timed out.  $\ast$  $\ast$  $\ast$ 18  $201$  ms  $194$  ms  $196$  ms ae4--583.uwar-ads-1.infra.washington.edu [128.95.155.131] 19  $197$  ms www1.cac.washington.edu [128.95.155.134]  $196$  ms  $195$  ms Trace complete.

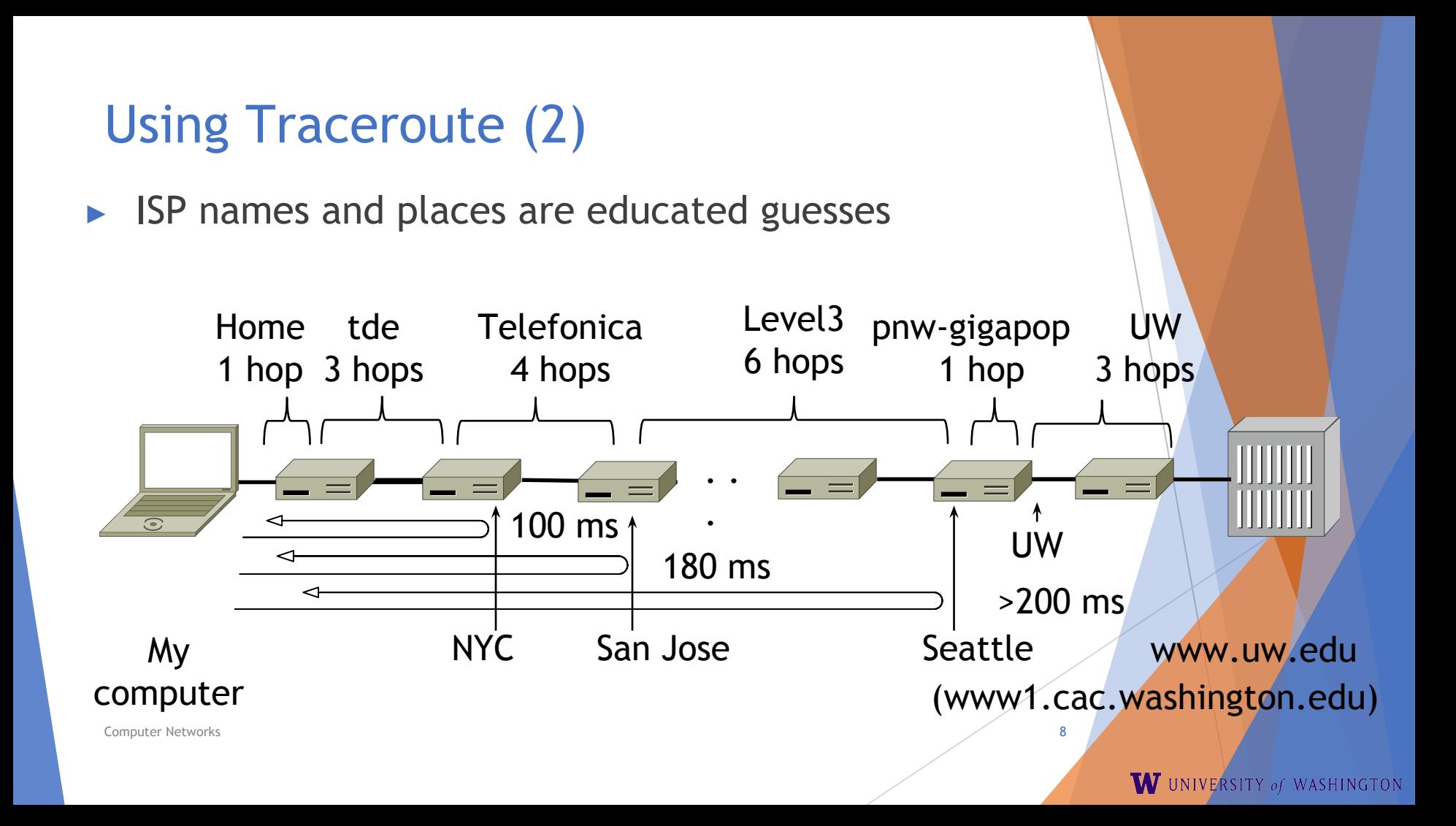

#### Client-server interaction

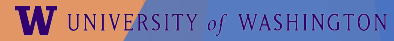

 $\Omega$ 

#### Network-Application Interface

- $\triangleright$  Defines how apps use the network
	- ▶ Application Layer APIs
	- $\blacktriangleright$  Lets apps talk to each other
	- $\triangleright$  hides the other layers of the network

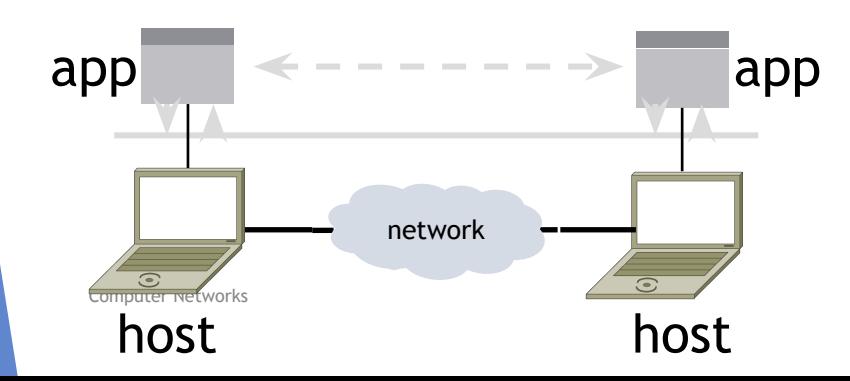

#### The 7 Layers of OSI

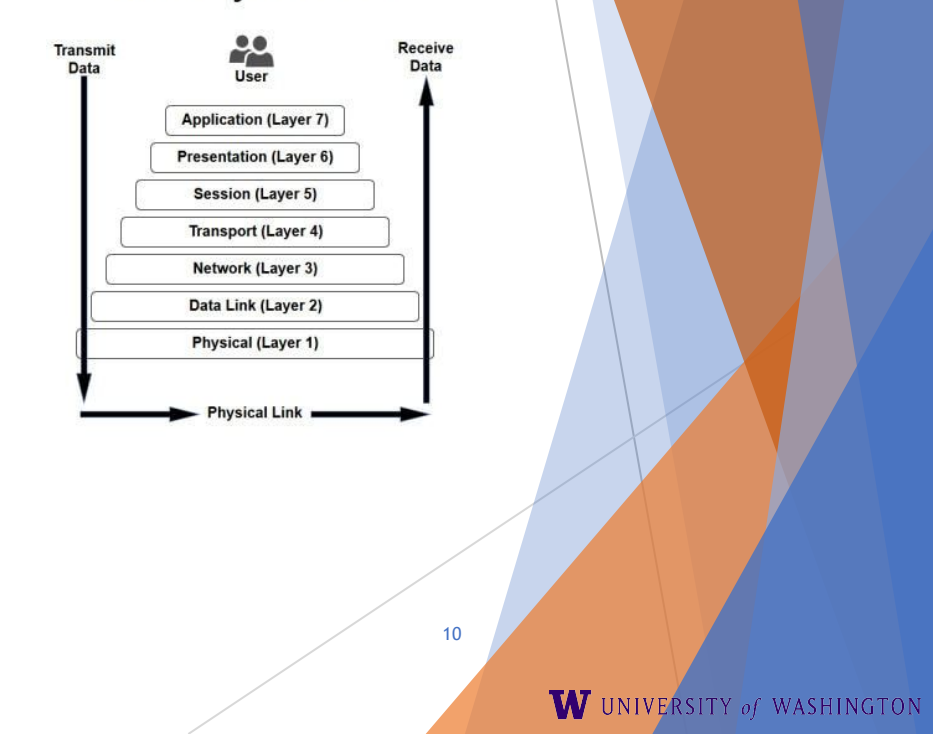

### Project 1

- ▶ Simple Client
	- ▶ Send requests to server
	- ▶ Wait for a reply
	- $\blacktriangleright$  Extract the information from the reply
	- ▶ Continue…
- ▶ Simple Server
	- ▶ Server handles the Client requests
	- ▶ Multi-threaded

#### Project 1

- $\blacktriangleright$  This is the basis for many apps!
	- ▶ File transfer: send name, get file (§6.1.4)
	- ▶ Web browsing: send URL, get page
	- $\blacktriangleright$  Echo: send message, get it back
- $\blacktriangleright$  Let's see how to write this app ...

### Socket API (Generalized)

- ▶ Simple application-layer abstractions (APIs) to use the network
	- $\triangleright$  The network service API used to write all Internet applications
	- ▶ Part of all major OSes and languages; originally Berkeley (Unix) ~1983
- Two kinds of sockets
	- $\triangleright$  Streams (TCP): reliably send a stream of bytes
	- ▶ Datagrams (UDP): unreliably send separate messages

## Socket API (2)

- Sockets let apps attach to the local network at different ports
	- ▶ Ports are used by OS to distinguish services/apps using internet

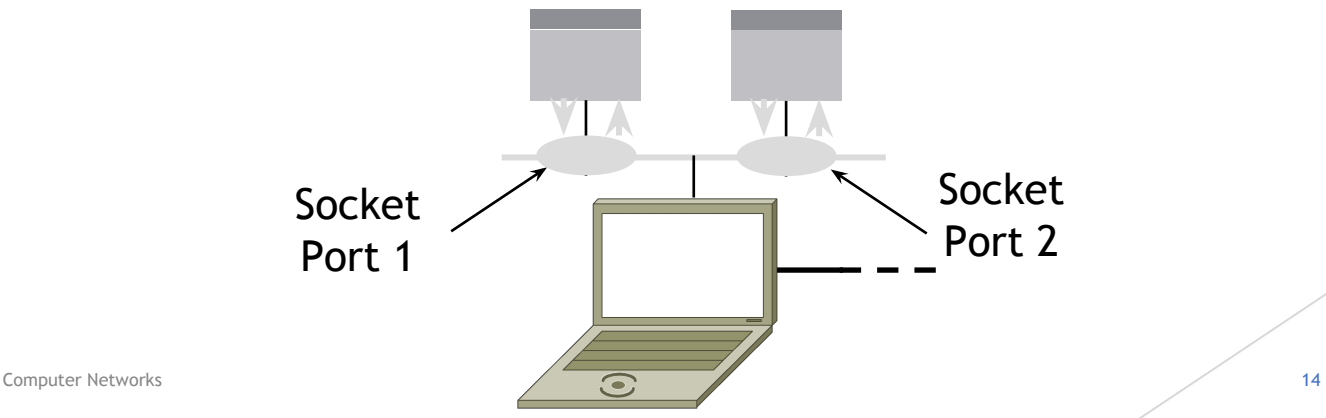

# Socket API (3)

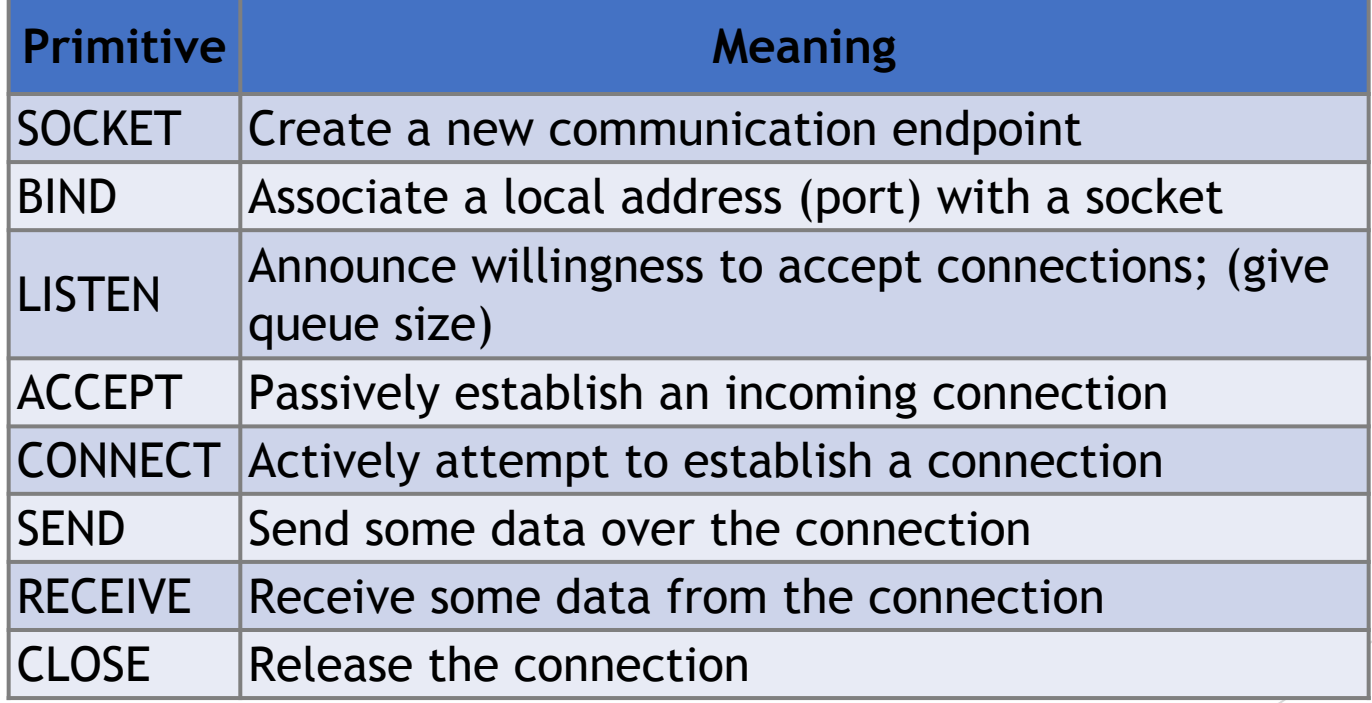

**Computer Networks** 15

<https://docs.oracle.com/javase/8/docs/api/java/net/Socket.html> <https://docs.oracle.com/javase/8/docs/api/java/net/ServerSocket.html>

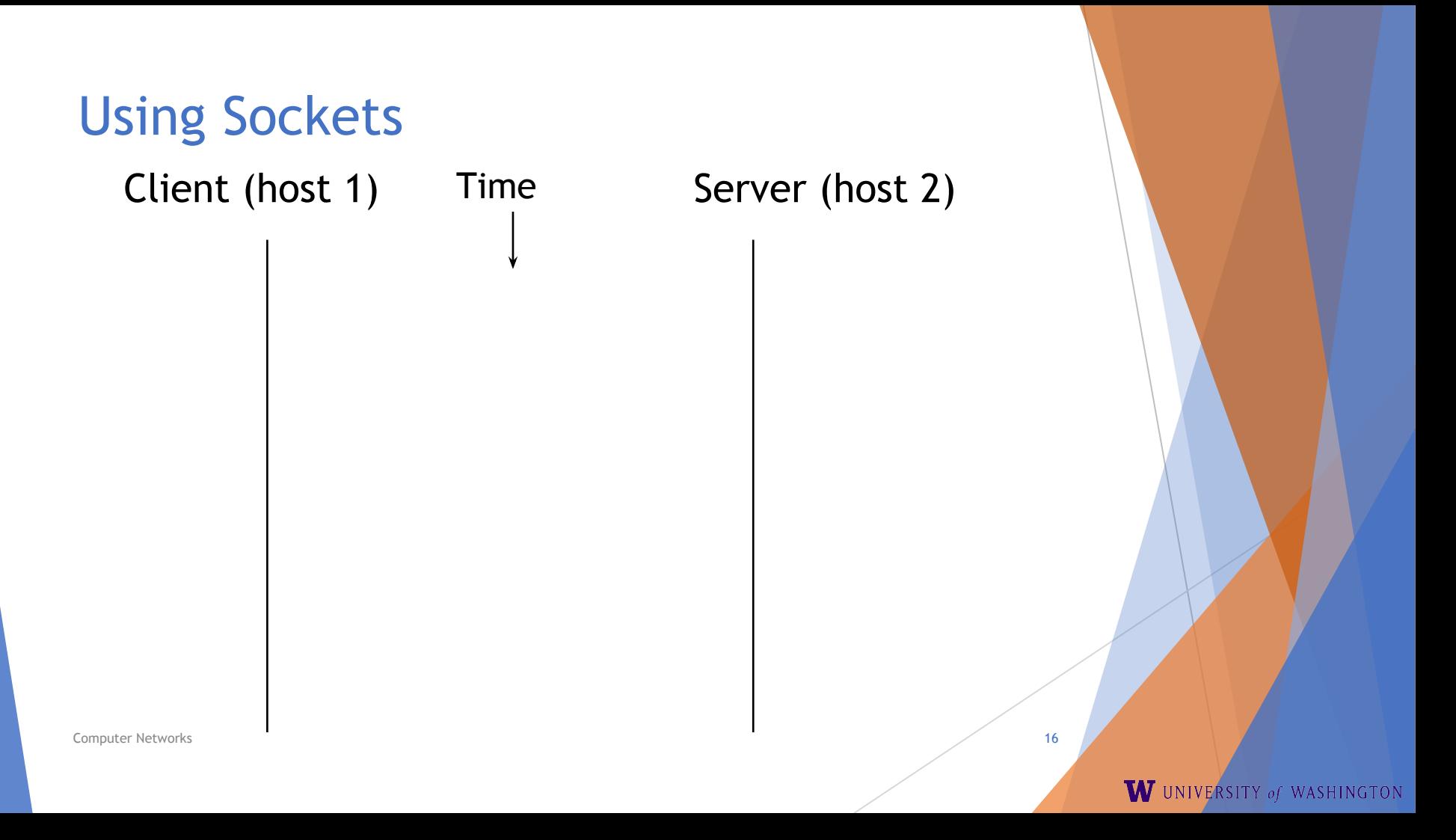

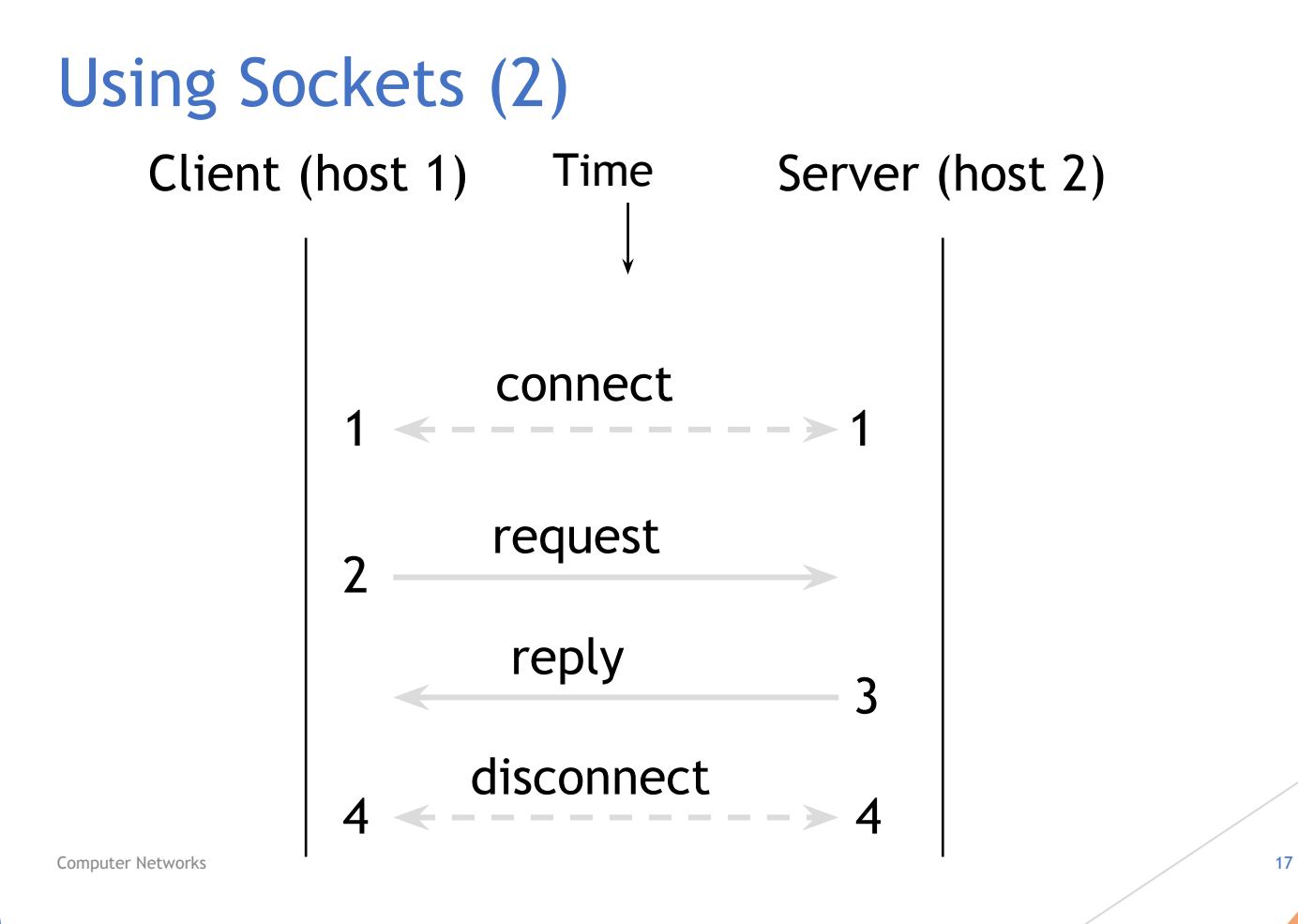

W UNIVERSITY of WASHINGTON

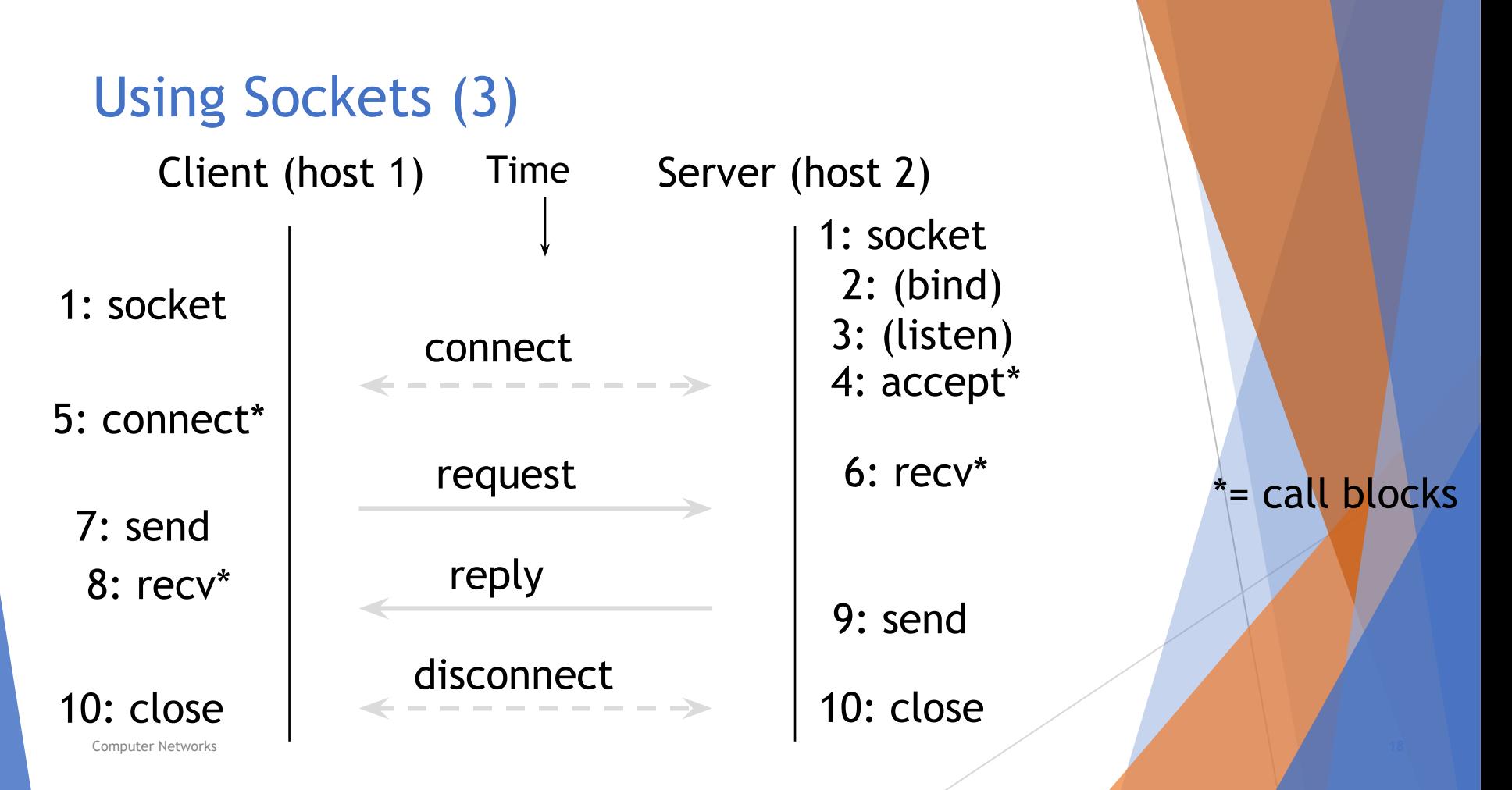

W UNIVERSITY of WASHINGTON

### Client Program (outline)

socket() // make socket getaddrinfo() // server and port name // www.example.com:80 connect() // connect to server [block] … send() // send request recv() // await reply [block]

… // do something with data! close() // done, disconnect

### Server Program (outline)

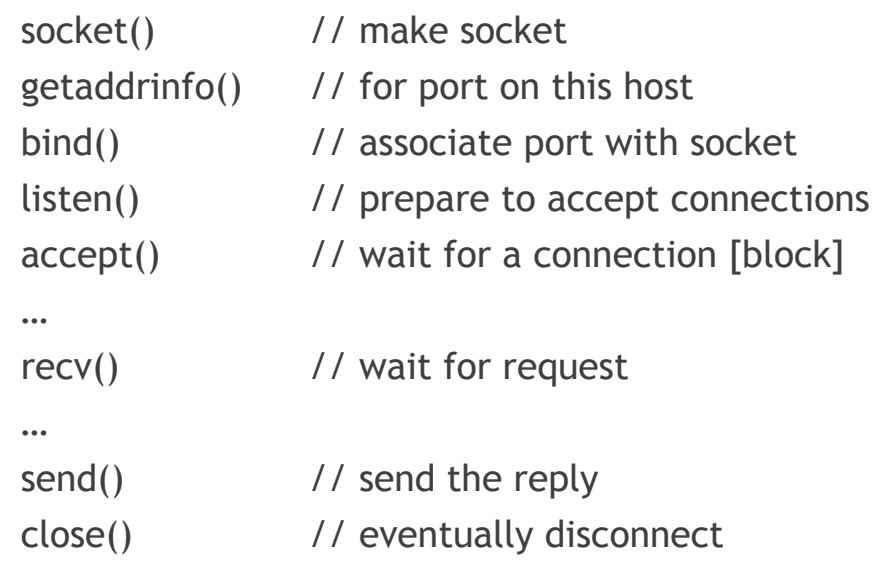

### Java Examples with Socket & ServerSocket

**Server** 

Client

ServerSocket listener = new ServerSocket(9090); try { while (true) { Socket socket = listener.accept(); try { socket.getInputStream(); } finally { socket.close(); } } } finally { listener.close();

Socket socket = new Socket(server, 9090);  $out =$  new PrintWriter(socket.getOutputStream(), true); socket.close();

- [http://cs.lmu.edu/~ray/notes/javanetexampl](http://cs.lmu.edu/~ray/notes/javanetexamples/) [es/](http://cs.lmu.edu/~ray/notes/javanetexamples/)
- [https://docs.oracle.com/javase/tutorial/net](https://docs.oracle.com/javase/tutorial/networking/datagrams/clientServer.html) [working/datagrams/clientServer.html](https://docs.oracle.com/javase/tutorial/networking/datagrams/clientServer.html)
- [https://docs.oracle.com/javase/tutorial/net](https://docs.oracle.com/javase/tutorial/networking/sockets/index.html) [working/sockets/index.html](https://docs.oracle.com/javase/tutorial/networking/sockets/index.html)

Computer Networks 21

}

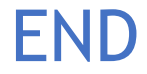

#### © 2013 D. Wetherall

Computer Networks 22 Slide material from: TANENBAUM, ANDREW S.; WETHERALL, DAVID J., COMPUTER NETWORKS, 5th Edition, © 2011. Electronically reproduced by permission of Pearson Education, Inc., Upper Saddle River, New Jersey